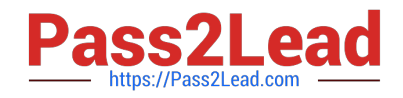

# **1Z0-821Q&As**

Oracle Solaris 11 System Administration

# **Pass Oracle 1Z0-821 Exam with 100% Guarantee**

Free Download Real Questions & Answers **PDF** and **VCE** file from:

**https://www.pass2lead.com/1z0-821.html**

100% Passing Guarantee 100% Money Back Assurance

Following Questions and Answers are all new published by Oracle Official Exam Center

**C** Instant Download After Purchase

- **83 100% Money Back Guarantee**
- 365 Days Free Update
- 800,000+ Satisfied Customers  $\epsilon$  or

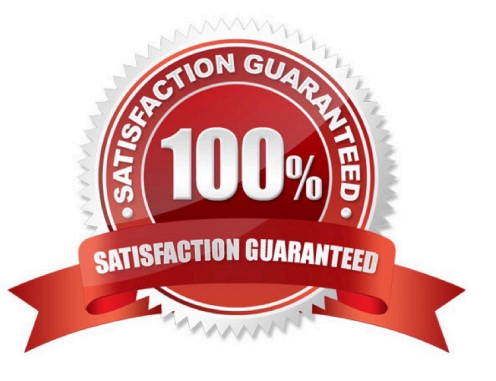

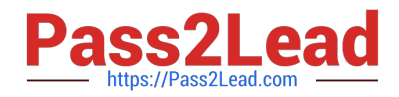

#### **QUESTION 1**

User1 is attempting to assist user2 with terminating user2\\'s process 1234.

User1 entered the following: kill -9 1234

Why does the process continue to run?

- A. You can kill a process only if you are root.
- B. You can kill only a process that you own.
- C. You can kill the process only with the pkill command.
- D. You need to kill the process with a stronger kill signal.

Correct Answer: B

Kill -9 Kill (terminates without cleanup) Only works if issued by process owner or super user (root) The program cannot respond to this signal; it must terminate

Note: Unix provides security mechanisms to prevent unauthorized users from killing other processes. Essentially, for a process to send a signal to another, the owner of the signaling process must be the same as the owner of the receiving process or be the superuser.

#### **QUESTION 2**

User jack logs in to host Solaris and executes the following command sequence:

```
jack@solaris:~$ cd
jack@solaris:~$ 1s -1 testfile
-r-xrwxr-- 1 jack other
                           226 dac 20 20:20 testfile
jack@solaris:-$ id
uid=54326(jack) gid=1(other) groups=1(other)
jack@solaris:~$ id jill
uid=54327(jill) gid=1(other) groups=1(other)
```
Which three statements are correct?

A. User jack can edit testfile because he has read and write permissions at the group level.

B. User jack can use cat to output the contents of testfile because he has read permission as the file owner.

- C. User jill can change the permissions of testfile because she has write permission for the file at the group level.
- D. User jill can edit testfile because she has read and write permission at the group level.
- E. User jack can change permissions for testfile because he is the owner of the file.
- F. User jack can change permissions for testfile because he has execute permission for the file.

Correct Answer: DEF

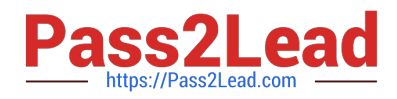

## **QUESTION 3**

Which three of the components could be used in a ZFS storage pool, but are not recommended configurations?

- A. A file on a UFS file system
- B. A Veritas Volume Manager (VxVM) volume
- C. A LUN In a hardware RAID array
- D. A disk slice from an SMI labeled disk
- E. A Solaris Volume Manager (SVM) volume
- F. An EFI labeled disk

Correct Answer: ABE

A: ZFS also allows you to use UFS files as virtual devices in your storage pool. This feature is aimed primarily at testing and enabling simple experimentation, not for production use. The reason is that any use of files relies on the underlying file system for consistency. If you create a ZFS pool backed by files on a UFS file system, then you are implicitly relying on UFS to guarantee correctness and synchronous semantics. However, files can be quite useful when you are first trying out ZFS or experimenting with more complicated layouts when not enough physical devices are present. All files must be specified as complete paths and must be at least 64 Mbytes in size.

B, E: You can construct logical devices for ZFS using volumes presented by software- based volume managers, such as Solaris Volume Manager (SVM) or Veritas Volume Manager (VxVM). However, these configurations are not recommended. While ZFS functions properly on such devices, less-than-optimal performance might be the result.

## **QUESTION 4**

Which two options are accurate regarding the non-global zone console?

A. Access the non-global zone console by using the zlogin -c command.

B. Access the non-global zone console by using the zlogin -1 command.

- C. Disconnect from the non-global zone console by using the ~. keys.
- D. Disconnect from the non-global zone console by using the #. keys.

Correct Answer: AC

\*

\*

A: How to Log In to the Zone Console Use the zlogin command with the -C option and the name of the zone, for example, my-zone. global# zlogin -C my-zone

C: To disconnect from a non-global zone, use one of the following methods.

To exit the zone non-virtual console: zonename# exit

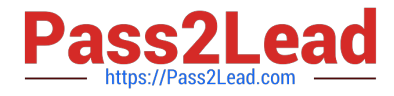

To disconnect from a zone virtual console, use the tilde  $(\sim)$  character and a period: zonename#  $\sim$ .

# **QUESTION 5**

You have been tasked with creating a dedicated virtual network between two local zones within a single system, in order to isolate the network traffic from other zones on that system.

To accomplish this, you will create\_\_\_\_\_.

A. an ether stub

- B. virtual router
- C. a virtual bridge
- D. a virtual network interface
- E. nothing, because a virtual switch is automatically created when the virtual network interfaces are created

Correct Answer: D

First create a virtual switch, then create a virtual network interface.

[Latest 1Z0-821 Dumps](https://www.pass2lead.com/1z0-821.html) [1Z0-821 PDF Dumps](https://www.pass2lead.com/1z0-821.html) [1Z0-821 Practice Test](https://www.pass2lead.com/1z0-821.html)